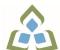

## COURSE OUTLINE: OAD115 - BUS WORD PROCESSING

Prepared: Minttu Kamula

Approved: Sherri Smith, Chair, Natural Environment, Business, Design and Culinary

| Program Number: Name       2086: OFFICE ADMIN-EXEC         Department:       OFFICE ADMINISTRATION         Semesters/Terms:       19F         Course Description:       This course is designed to develop the students skills in word processing and current document formatting. The course will provide the students with instruction in word processing applications as applied in the business environment.         Total Credits:       5         Hours/Week:       10         Total Hours:       70         Prerequisites:       There are no pre-requisites for this course.         Corequisites:       OAD111         This course is a no co-requisites for this course.       OAD125, OAD127, OAD209, OAD302         Vocational Learning Outcomes (VLO's) addressed in this course:       VLO 1 Conduct oneself professionally and adhere to relevant legislation, standards and codes of ethics.         Please refer to program web page requisite to program web page vorkploace bising of program over page vorkploace bising of program web page vorkploace bising of program vorkplace.       VLO 2 Manage the scheduling, coordination and organization of administrative tasks and workplace to facilitate the flow of information.         VLO 3 Coordinate the collection, analysis, distribution and response to communications in the workplace to facilitate the flow of information.         VLO 4 Operate and provide support related to the use, maintenance and procurement of office equipment and technologies.       VLO 7 Prepare and provides.                                  | Course Code: Title                | OAD115: BUSINESS WORD PROCESSING                                                                                                    |  |  |
|----------------------------------------------------------------------------------------------------|-----------------------------------|----------------------------------------------------------------------------------------------------|--|--|
| Semesters/Terms:       19F         Course Description:       This course is designed to develop the students skills in word processing and current document formatting. The course will provide the students with instruction in word processing applications as applied in the business environment.         Total Credits:       5         Hours/Week:       10         Total Hours:       70         Prerequisites:       There are no pre-requisites for this course.         Corequisites:       There are no co-requisites for this course.         Substitutes:       OAD111         This course is a pre-requisite for:       OAD125, OAD127, OAD209, OAD302         Vocational Learning Outcomes (VLO's) addressed in this course:       VLO 1         Conduct oneself professionally and adhere to relevant legislation, standards and codes of ethics.       VLO 2         Please refer to program web page outcomes where applicable.       VLO 2         VLO 3       Coordinate the collection, analysis, distribution and response to communications in the workplace to facilitate the flow of information.         VLO 4       Operate and provide support related to the use, maintenance and procurement of office equipment and technologies.         VLO 7       Prepare and provide support related to the use, maintenance and procurement of office equipment and technologies.                                                                                                    | Program Number: Name              | 2086: OFFICE ADMIN-EXEC                                                                                                    |  |  |
| Course Description:       This course is designed to develop the students skills in word processing and current document formatting. The course will provide the students with instruction in word processing applications as applied in the business environment.         Total Credits:       5         Hours/Week:       10         Total Hours:       70         Prerequisites:       There are no pre-requisites for this course.         Corequisites:       There are no co-requisites for this course.         Substitutes:       OAD111         This course is a pre-requisite for:       OAD125, OAD127, OAD209, OAD302         Vocational Learning Outcomes (VLO's) addressed in this course:       Pieses refer to program web page the scheduling, coordination and organization of administrative tasks and workflow within specific deadlines and according to set priorities.         Please refer to program web page.       VLO 1       Conduct oneself professionally and adhere to relevant legislation, standards and codes of ethics.         Please refer to program web page.       VLO 2       Manage the scheduling, coordination and organization of administrative tasks and workflow within specific deadlines and according to set priorities.         Outcomes where applicable.       VLO 3       Coordinate the collection, analysis, distribution and response to communications in the workplace to facilitate the flow of information.         VLO 4       Operate and provide support related to the use, maintenance and procurement of office equipment and technologies. | Department:                       | OFFICE ADMINISTRATION                                                                                                    |  |  |
| formatting. The course will provide the students with instruction in word processing applications as applied in the business environment.         Total Credits:       5         Hours/Week:       10         Total Hours:       70         Prerequisites:       There are no pre-requisites for this course.         Corequisites:       There are no co-requisites for this course.         Substitutes:       OAD111         This course is a pre-requisite for:       OAD125, OAD127, OAD209, OAD302         Vocational Learning Outcomes (VLO's) addressed in this course:       VLO 1         Conduct oneself professionally and adhere to relevant legislation, standards and codes of ethics.       VLO 2         Vlo 3       Coordinate the collection, analysis, distribution and response to communications in the workplace to facilitate the flow of information.         VLO 4       Operate and provide support related to the use, maintenance and procurement of office equipment and technologies.                                                                                                    | Semesters/Terms:                  | 19F                                                                                                    |  |  |
| Hours/Week:10Total Hours:70Prerequisites:There are no pre-requisites for this course.Corequisites:There are no co-requisites for this course.Substitutes:OAD111This course is a pre-requisite for:OAD125, OAD127, OAD209, OAD302Vocational Learning Outcomes (VLO's) addressed in this course:2086 - OFFICE ADMIN-EXECVLO 1Conduct oneself professionally and adhere to relevant legislation, standards and codes of ethics.Please refer to program web page for a complete listing of program outcomes where applicable.VLO 2Manage the scheduling, coordination and organization of administrative tasks and workflow within specific deadlines and according to set priorities.VLO 3Coordinate the collection, analysis, distribution and response to communications in the workplace to facilitate the flow of information.VLO 4Operate and provide support related to the use, maintenance and procurement of office equipment and technologies.VLO 7Prepare and produce a variety of business documents using available technologies                                                                                                    | Course Description:               | formatting. The course will provide the students with instruction in word processing applications                                                                                                    |  |  |
| Total Hours:70Prerequisites:There are no pre-requisites for this course.Corequisites:There are no co-requisites for this course.Substitutes:OAD111This course is a pre-requisite for:OAD125, OAD127, OAD209, OAD302Vocational Learning<br>Outcomes (VLO's)<br>addressed in this course:2086 - OFFICE ADMIN-EXECPlease refer to program web page<br>for a complete listing of program<br>outcomes where applicable.VLO 2Manage the scheduling, coordination and organization of administrative tasks and<br>workflow within specific deadlines and according to set priorities.VLO 3Coordinate the collection, analysis, distribution and response to communications in<br>the workplace to facilitate the flow of information.VLO 4Operate and provide support related to the use, maintenance and procurement of<br>office equipment and technologies.VLO 7Prepare and produce a variety of business documents using available technologies                                                                                                    | Total Credits:                    | 5                                                                                                    |  |  |
| Prerequisites:       There are no pre-requisites for this course.         Corequisites:       There are no co-requisites for this course.         Substitutes:       OAD111         This course is a pre-requisite for:       OAD125, OAD127, OAD209, OAD302         Vocational Learning Outcomes (VLO's) addressed in this course:       2086 - OFFICE ADMIN-EXEC         VLO 1       Conduct oneself professionally and adhere to relevant legislation, standards and codes of ethics.         Please refer to program web page for a complete listing of program outcomes where applicable.       VLO 2         Manage the scheduling, coordination and organization of administrative tasks and workflow within specific deadlines and according to set priorities.         VLO 3       Coordinate the collection, analysis, distribution and response to communications in the workplace to facilitate the flow of information.         VLO 4       Operate and provide support related to the use, maintenance and procurement of office equipment and technologies.                                                                                                    | Hours/Week:                       | 10                                                                                                    |  |  |
| Corequisites:There are no co-requisites for this course.Substitutes:OAD111This course is a<br>pre-requisite for:OAD125, OAD127, OAD209, OAD302Vocational Learning<br>Outcomes (VLO's)<br>addressed in this course:Oab - OFFICE ADMIN-EXECPlease refer to program web page<br>for a complete listing of program<br>outcomes where applicable.VIO 1Conduct oneself professionally and adhere to relevant legislation, standards and<br>codes of ethics.VLO 2Manage the scheduling, coordination and organization of administrative tasks and<br>workflow within specific deadlines and according to set priorities.VLO 3Coordinate the collection, analysis, distribution and response to communications in<br>the workplace to facilitate the flow of information.VLO 4Operate and provide support related to the use, maintenance and procurement of<br>office equipment and technologies.VLO 7Prepare and produce a variety of business documents using available technologies                                                                                                    | Total Hours:                      | 70                                                                                                    |  |  |
| Substitutes:       OAD111         This course is a pre-requisite for:       OAD125, OAD127, OAD209, OAD302         Vocational Learning Outcomes (VLO's) addressed in this course: <b>2086 - OFFICE ADMIN-EXEC</b> VLO 1       Conduct oneself professionally and adhere to relevant legislation, standards and codes of ethics.         Please refer to program web page for a complete listing of program outcomes where applicable.       VLO 2         Manage the scheduling, coordination and organization of administrative tasks and workflow within specific deadlines and according to set priorities.         VLO 3       Coordinate the collection, analysis, distribution and response to communications in the workplace to facilitate the flow of information.         VLO 4       Operate and provide support related to the use, maintenance and procurement of office equipment and technologies.         VLO 7       Prepare and produce a variety of business documents using available technologies                                                                                                    | Prerequisites:                    | There are no pre-requisites for this course.                                                                                                    |  |  |
| This course is a pre-requisite for:OAD125, OAD127, OAD209, OAD302Vocational Learning<br>Outcomes (VLO's)<br>addressed in this course:2086 - OFFICE ADMIN-EXECPlease refer to program web page<br>for a complete listing of program<br>outcomes where applicable.VLO 1Conduct oneself professionally and adhere to relevant legislation, standards and<br>codes of ethics.VLO 2Manage the scheduling, coordination and organization of administrative tasks and<br>workflow within specific deadlines and according to set priorities.VLO 3Coordinate the collection, analysis, distribution and response to communications in<br>the workplace to facilitate the flow of information.VLO 4Operate and provide support related to the use, maintenance and procurement of<br>office equipment and technologies.VLO 7Prepare and produce a variety of business documents using available technologies                                                                                                    | Corequisites:                     | There are no co-requisites for this course.                                                                                                    |  |  |
| pre-requisite for:       OAD125, OAD127, OAD209, OAD302         Vocational Learning<br>Outcomes (VLO's)<br>addressed in this course:       2086 - OFFICE ADMIN-EXEC         Please refer to program web page<br>for a complete listing of program<br>outcomes where applicable.       VLO 1       Conduct oneself professionally and adhere to relevant legislation, standards and<br>codes of ethics.         VLO 2       Manage the scheduling, coordination and organization of administrative tasks and<br>workflow within specific deadlines and according to set priorities.         VLO 3       Coordinate the collection, analysis, distribution and response to communications in<br>the workplace to facilitate the flow of information.         VLO 4       Operate and provide support related to the use, maintenance and procurement of<br>office equipment and technologies.         VLO 7       Prepare and produce a variety of business documents using available technologies                                                                                                    | Substitutes:                      | OAD111                                                                                                    |  |  |
| Outcomes (VLO's)<br>addressed in this course:       VLO 1       Conduct oneself professionally and adhere to relevant legislation, standards and<br>codes of ethics.         Please refer to program web page<br>for a complete listing of program<br>outcomes where applicable.       VLO 2       Manage the scheduling, coordination and organization of administrative tasks and<br>workflow within specific deadlines and according to set priorities.         VLO 3       Coordinate the collection, analysis, distribution and response to communications in<br>the workplace to facilitate the flow of information.         VLO 4       Operate and provide support related to the use, maintenance and procurement of<br>office equipment and technologies.         VLO 7       Prepare and produce a variety of business documents using available technologies                                                                                                    |                                   | OAD125, OAD127, OAD209, OAD302                                                                                                    |  |  |
| addressed in this course:       VLO 1       Conduct onesen professionally and adhere to relevant legislation, standards and codes of ethics.         Please refer to program web page for a complete listing of program outcomes where applicable.       VLO 2       Manage the scheduling, coordination and organization of administrative tasks and workflow within specific deadlines and according to set priorities.         VLO 3       Coordinate the collection, analysis, distribution and response to communications in the workplace to facilitate the flow of information.         VLO 4       Operate and provide support related to the use, maintenance and procurement of office equipment and technologies.         VLO 7       Prepare and produce a variety of business documents using available technologies                                                                                                    |                                   | 2086 - OFFICE ADMIN-EXEC                                                                                                    |  |  |
| for a complete listing of program<br>outcomes where applicable.       workflow within specific deadlines and according to set priorities.         VLO 3       Coordinate the collection, analysis, distribution and response to communications in<br>the workplace to facilitate the flow of information.         VLO 4       Operate and provide support related to the use, maintenance and procurement of<br>office equipment and technologies.         VLO 7       Prepare and produce a variety of business documents using available technologies                                                                                                    |                                   |                                                                                                    |  |  |
| VLO 3       Coordinate the collection, analysis, distribution and response to communications in the workplace to facilitate the flow of information.         VLO 4       Operate and provide support related to the use, maintenance and procurement of office equipment and technologies.         VLO 7       Prepare and produce a variety of business documents using available technologies                                                                                                    | for a complete listing of program |                                                                                                    |  |  |
| office equipment and technologies.<br>VLO 7 Prepare and produce a variety of business documents using available technologies                                                                                                    | outcomes where applicable.        | the workplace to facilitate the flow of information.                                                                                                    |  |  |
| VLO 7 Prepare and produce a variety of business documents using available technologies<br>and applying industry standards.                                                                                                    |                                   |                                                                                                    |  |  |
|                                                                                                    |                                   | VLO 7 Prepare and produce a variety of business documents using available technologies<br>and applying industry standards.                                                                                                    |  |  |
| Essential Employability<br>Skills (EES) addressed inEES 1Communicate clearly, concisely and correctly in the written, spoken, and visual form<br>that fulfills the purpose and meets the needs of the audience.                                                                                                    |                                   | ,,,,,,,,,,,,,,,,,,,,,,,,,,,,,,,,,,,,,,,,,,,,,,,,,,,,,,,,,,,,,,,,,,,,,,,,,,,,,,,,,,,,,,,,,,,,,,,,,,,,,,,,,,,,,,,,,,,,,,,,,,,,,,,,,,,,,,,,,,,,,,,,,,,,,,,,,,,,,,,,,,,,,,,,,,,,,,,,,,,,,,,,,,,,,,,,,,,,,,,,,,,,,,,,,,,,,,,,,,,,,,,,,,,,,,,,,,,,,,,,,,,,,,,,,,,,,,,,,,,,,,,,,,,,,,,,,,,,,,,,,,,,,,,,,,,,,,,,,,,,,,,,,,,,,,,,,,,,,,,,,,,,,,,,,,,,,,,,,,,,,,,,,,,,,,,,,,,,,,,,,,,,,,,,,,,,,,,,,,,,,,,,,,,,,,,,,,,,,,,,,,,,,,,,,,,,,,,,, _,, _ |  |  |
| this course: EES 2 Respond to written, spoken, or visual messages in a manner that ensures effective communication.                                                                                                    |                                   |                                                                                                    |  |  |
| EES 5 Use a variety of thinking skills to anticipate and solve problems.                                                                                                    |                                   |                                                                                                    |  |  |
| EES 6 Locate, select, organize, and document information using appropriate technology<br>and information systems.                                                                                                    |                                   |                                                                                                    |  |  |
| EES 8 Show respect for the diverse opinions, values, belief systems, and contributions of others.                                                                                                    |                                   |                                                                                                    |  |  |
| EES 10 Manage the use of time and other resources to complete projects.                                                                                                    | •                                 | EES 10 Manage the use of time and other resources to complete projects.                                                                                                    |  |  |

|                                             | EES 11 Take responsibility for ones own actions, decisions, and consequences.                                                                                                    |                                                                                                    |  |  |
|---------------------------------------------|----------------------------------------------------------------------------------------------------|----------------------------------------------------------------------------------------------------|--|--|
| Course Evaluation:                          | Passing Grade: 50%, D                                                                                                    |                                                                                                    |  |  |
| Books and Required<br>Resources:            | Benchmark Series: Microsoft Word 2016, Levels 1 & 2 - Text and eBook by Audrey<br>Roggenkamp, Nita Rutkosky and Ian Rutoskey<br>Publisher: Paradigm Publishing<br>ISBN: 9780763883447                                                                                |                                                                                                    |  |  |
| Course Outcomes and<br>Learning Objectives: | Course Outcome 1                                                                                                    | Learning Objectives for Course Outcome 1                                                                                                    |  |  |
|                                             | 1. Utilize information<br>processing software, i.e.,<br>word processing software,<br>to prepare edit and format<br>standard business<br>documents and utilize the<br>software's formatting<br>features to enhance the<br>visual display and clarity of<br>documents. | <ul> <li>1.1 Open Microsoft Word, create, save, name, print, open and close a Word document</li> <li>1.2 Exit Word and Windows</li> <li>1.3 Edit, insert, move, and select text in a document</li> <li>1.4 Use the Undo and Redo buttong</li> <li>1.5 Change fonts, typestyles, font effects</li> <li>1.6 Format selected text with buttons on the Mini toolbar</li> <li>1.7 Turn on display of nonprinting characters</li> <li>1.8 Change the alignment of text in paragraphs</li> <li>1.9 Indent text in paragraphs</li> <li>1.10 Increase and decrease spacing before and after paragraphs</li> <li>1.11 Use the new line command, as well as keyboard shortcuts</li> <li>1.12 Pin a document to the Recent Documents list</li> <li>1.13 Repeat the last action</li> <li>1.14 Automate formatting with Format Painter</li> <li>1.15 Change line spacing in a document</li> <li>1.16 Reveal and compare formatting</li> <li>1.17 Apply numbering and bullets</li> <li>1.18 Define and insert custom numbers and bullets</li> <li>1.19 Define a multilevel list</li> <li>1.20 Insert paragraphs</li> <li>1.22 Set, clear, and move tabs on the Ruler and at the Tabs dialog box</li> <li>1.23 Cut, copy, and paste text in a document and between documents</li> <li>1.24 Use the paste option button and the paste special dialog box</li> <li>1.25 Change document views</li> <li>1.26 Change margins, page orientation, and paper size</li> <li>1.27 Insert, format, and remove page numbers</li> <li>1.28 Format pages at the Page Setup dialog box</li> <li>1.29 Insert section breaks</li> <li>1.30 Create and format text in columns</li> <li>1.31 Balance columns on a page</li> <li>1.32 Hyphenate words automatically and manually</li> <li>1.33 Insert line numbers in a document</li> <li>1.34 Insert a page break, blank page, and cover page</li> <li>1.36 Use the Click and Type feature</li> <li>1.37 Vertically align text</li> </ul> |  |  |

|                                                                                                    | <ul> <li>1.38 Insert symbols and special characters</li> <li>1.39 Insert a drop cap</li> <li>1.40 Insert special characters, hyphens, and nonbreaking spaces</li> <li>1.41 Insert the date and time</li> </ul>                                                                                                    |
|----------------------------------------------------------------------------------------------------|----------------------------------------------------------------------------------------------------|
| Course Outcome 2                                                                                      | Learning Objectives for Course Outcome 2                                                                                                    |
| 2. Perform file management<br>and printing tasks. Use<br>techniques to navigate<br>within a document. | <ul> <li>2.1 Create and rename a folder</li> <li>2.2 Select, delete, copy, move, rename, and print documents</li> <li>2.3 Move a document from one folder to another</li> <li>2.4 Change dialog box views</li> <li>2.5 Display document properties</li> <li>2.6 Share documents by sending a document using e-mail</li> <li>2.7 Saving a document in a different format</li> <li>2.8 Create a document using a Word template</li> <li>2.9 Open, close, arrange, split, maximize, minimize, and restore documents</li> <li>2.10 Insert a file into an open document</li> <li>2.12 Create and print envelopes and labels</li> <li>2.13 Print specific pages or sections of a document</li> <li>2.14 Move within a document using scroll, browse, and go to</li> <li>2.15 Navigate in a document using Document Map, Thumbnails, bookmarks, hyperlinks, and cross-reference</li> <li>2.16 Insert hyperlinks to a location in the same document, to display different document, or to link to an e-mail</li> </ul> |
| Course Outcome 3                                                                                      | Learning Objectives for Course Outcome 3                                                                                                    |
| 3. Add visual appeal using<br>clip art images, watermarks,<br>shapes, text boxes, styles,             | <ul><li>3.1 Apply custom borders and shading</li><li>3.2 Insert paragraph borders and shading</li><li>3.3 Insert a watermark, page colour, and page border</li></ul>                                                                                                    |
| themes, and other visual<br>elements to enhance written<br>communications.                            | <ul> <li>3.4 Insert, format, and customize pictures</li> <li>3.5 Insert, format, and customize clip art images</li> <li>3.6 Insert and customize pull quotes</li> <li>3.7 Create and format SmartArt diagrams</li> <li>3.8 Create and format SmartArt organizational charts</li> <li>3.9 Insert and format a screenshot</li> <li>3.10 Draw and format shapes</li> <li>3.11 Draw and format text boxes</li> <li>3.12 Link text boxes</li> <li>3.13 Select objects</li> <li>3.14 Apply character formatting including adjusting character spacing, kerning text, and applying a ligature and a number form</li> <li>3.15 Insert, format, and customize WordArt</li> <li>3.16 Apply styles from Quick Styles sets</li> <li>3.17 Change the Quick Styles from existing formatting and existing styles</li> <li>3.20 Save and delete a custom Quick Styles set</li> </ul>                                                                                                    |
| elements to enhance written                                                                           | <ul> <li>3.5 Insert, format, and customize clip art images</li> <li>3.6 Insert and customize pull quotes</li> <li>3.7 Create and format SmartArt diagrams</li> <li>3.8 Create and format SmartArt organizational charts</li> <li>3.9 Insert and format a screenshot</li> <li>3.10 Draw and format shapes</li> <li>3.11 Draw and format text boxes</li> <li>3.12 Link text boxes</li> <li>3.13 Select objects</li> <li>3.14 Apply character formatting including adjusting character spacing, kerning text, and applying a ligature and a number form</li> <li>3.15 Insert, format, and customize WordArt</li> <li>3.16 Apply styles from Quick Styles sets</li> <li>3.17 Change the Quick Styles set defaults</li> <li>3.18 Create and modify new styles</li> <li>3.19 Create and modify styles from existing formatting and existing styles</li> </ul>                                                                                                    |

| tables, lists, and other<br>structures that promote<br>reader understanding.                                                                                                    | <ul> <li>4.2 Change the table design and layout</li> <li>4.3 Draw a table</li> <li>4.4 Insert an Excel spreadsheet</li> <li>4.5 Insert a Quick Table</li> <li>4.6 Sort text in a table</li> <li>4.7 Perform calculations on data in a table</li> <li>4.8 Create charts</li> <li>4.9 Change chart design</li> <li>4.10 Edit chart data</li> <li>4.11 Change chart layout and style</li> <li>4.12 Insert objects in charts</li> <li>4.13 Apply shapes and styles</li> <li>4.14 Position and size charts</li> </ul>                                                                                                    |
|----------------------------------------------------------------------------------------------------|----------------------------------------------------------------------------------------------------|
| Course Outcome 5                                                                                                    | Learning Objectives for Course Outcome 5                                                                                                    |
| 5. Create mail merge<br>documents and sort data.                                                                                                    | <ul> <li>5.1 Create and merge letters, envelopes, labels, and directories</li> <li>5.2 Create custom fields for a merge</li> <li>5.3 Edit main documents and data source files</li> <li>5.4 Input text during a merge</li> <li>5.5 Merge with other data sources including a Word table,<br/>Excel worksheet, Access database table, and Outlook contact<br/>list</li> <li>5.6 Use the Mail Merge wizard to merge documents</li> <li>5.7 Sort text in paragraphs, columns, and tables</li> <li>5.8 Sort on more than one field</li> <li>5.9 Sort records in a data source file for merging</li> </ul>                                                                                                    |
| Course Outcome 6                                                                                                    | Learning Objectives for Course Outcome 6                                                                                                    |
| 6. Use software features to<br>assist in the efficient and<br>accurate preparation of<br>complex documents,<br>including Help, AutoCorrect,<br>spell check, Thesaurus,<br>translation, etc. | <ul> <li>6.1 Add and delete words from the AutoCorrect dialog box</li> <li>6.2 Insert symbols in the AutoCorrect dialog box</li> <li>6.3 Use the AutoCorrect Options button</li> <li>6.4 Customize the Quick Access toolbar</li> <li>6.5 Customize the Ribbon</li> <li>6.6 Customize Word options</li> <li>6.7 Complete a spelling and grammar check on text in a document</li> <li>6.8 Change spelling and grammar checking options</li> <li>6.9 Display readability statistics and word count</li> <li>6.10 Create a custom dictionary and change the default dictionary</li> <li>6.11 Display synonyms and antonyms for specific words using the Thesaurus</li> <li>6.12 Use the translation feature to translate words from English to other languages</li> <li>6.13 Research information from online sources</li> <li>6.14 Use the Help feature</li> <li>6.15 Use find and replace for text and special characters</li> </ul> |
| Course Outcome 7                                                                                                    | Learning Objectives for Course Outcome 7                                                                                                    |
| 7. Utilize software features that facilitate a collaborative work environment.                                                                                                    | <ul><li>7.1 Insert, edit, and delete comments</li><li>7.2 Track changes to a document and customize tracking</li><li>7.3 Accept and reject revisions</li><li>7.4 Compare documents</li><li>7.5 Combine documents</li></ul>                                                                                                    |

|                                                                                                    | Learning Objectives for Course Outcome 8                                                                                                    |
|----------------------------------------------------------------------------------------------------|----------------------------------------------------------------------------------------------------|
| 8. Utilize software features<br>to create, complete, and<br>format letters, memos,<br>reports, and forms by a<br>specified deadline, by<br>processing text and numeric<br>information from a variety of<br>sources. | <ul> <li>8.1 Format business letters using the block style</li> <li>8.2 Use mixed or open punctuation as required</li> <li>8.3 Position and display reference initials and enclosure, and copy notations on correspondence</li> <li>8.4 Position and display inside address information, mail notations, subject lines, and postscript notations on correspondence</li> <li>8.5 Format envelopes according to current Canada Post regulations</li> <li>8.6 Format memorandums</li> <li>8.7 Format unbound, left-bound, and multiple-page reports with main headings, side headings, and references</li> <li>8.8 Insert and customize page numbering</li> <li>8.9 Insert and edit predesigned headers and footers</li> <li>8.10 Insert, format, edit, and remove headers and footers</li> <li>8.11 Create footnotes and endnotes</li> <li>8.12 Insert and modify sources and citations</li> <li>8.13 Insert, modify, and format bibliographies</li> <li>8.14 Create an index</li> <li>8.15 Mark entries for an index</li> <li>8.16 Insert an index entry that spans a range of pages</li> <li>8.18 Mark an index entry as a cross-reference</li> <li>8.20 Update and delete an index</li> <li>8.21 Create, insert, and update a table of contents</li> <li>8.22 Create, insert, and update a table of figures</li> <li>8.23 Design and fill in forms</li> <li>8.24 Create, protect, edit, and customize form templates</li> <li>8.25 Insert and customize text, picture, date picker, and drop-down list content controls</li> <li>8.26 Insert instructional text</li> <li>8.27 Insert text, check box, and drop-down list form fields</li> <li>8.28 Print a form and print only the data in a form</li> </ul> |

| Evaluation Process and<br>Grading System: | Evaluation Type | Evaluation Weight |
|-------------------------------------------|-----------------|-------------------|
| Sidding System.                           | Test 1          | 50%               |
|                                           | Test 2          | 50%               |
|                                           |                 | ·                 |

Date:

June 19, 2019

Addendum: Please refer to the course outline addendum on the Learning Management System for further information.